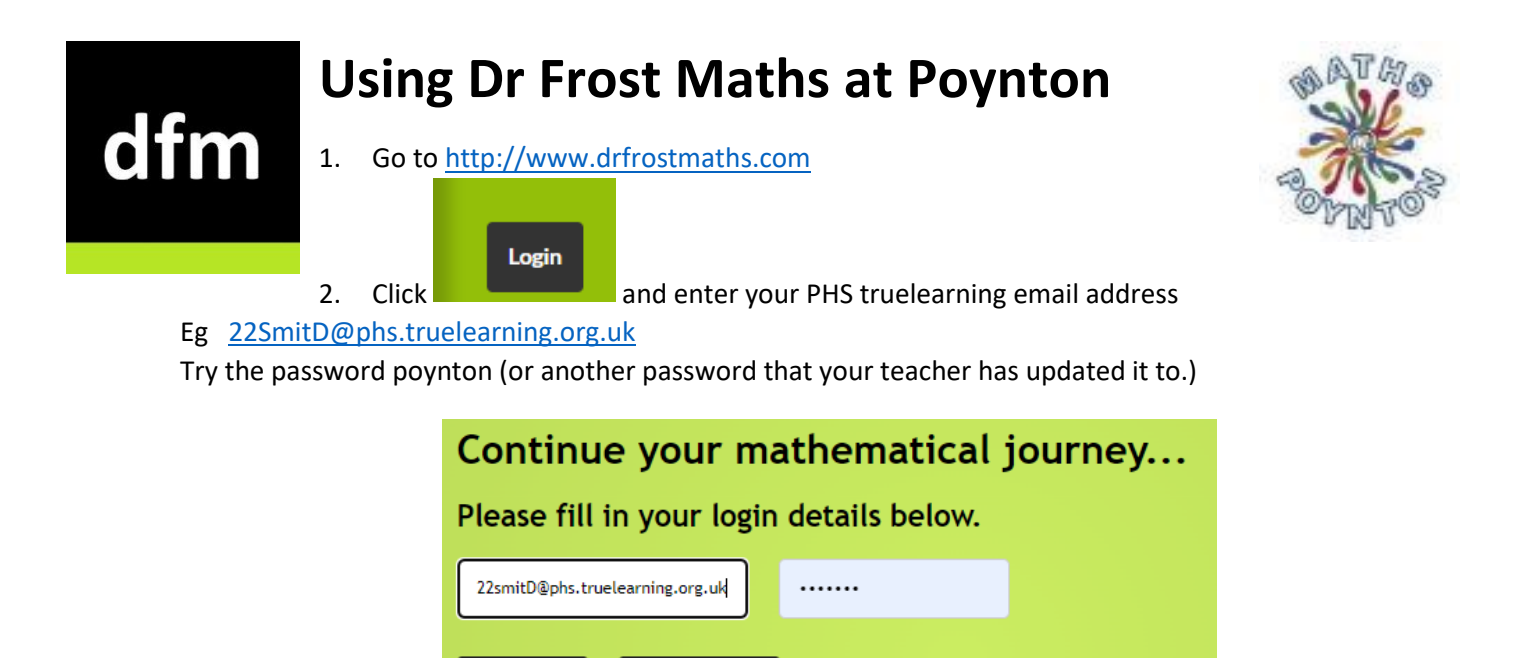

3. To complete the homework set by your teacher find the **My Homework** section on the Home page. Here you can see homework set by your teacher. Click on each homework to complete it.

**Register** 

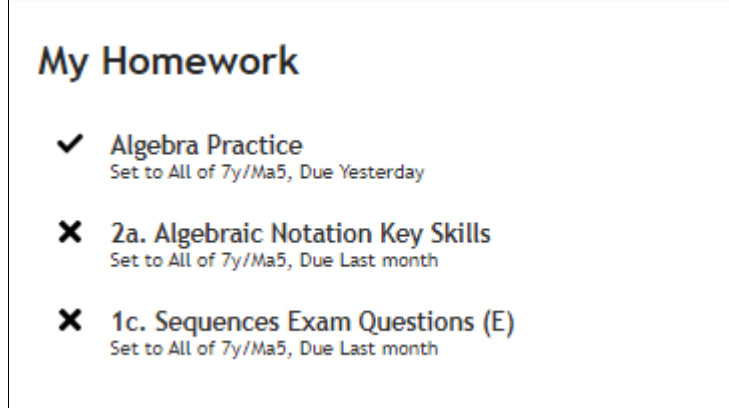

Login

4. To complete independent practice, find the **What to work on Next** section on the Home page. Click on any of the offered topics or click on the Course section next to it to practice skills you've learned or are going to learn later in the year.

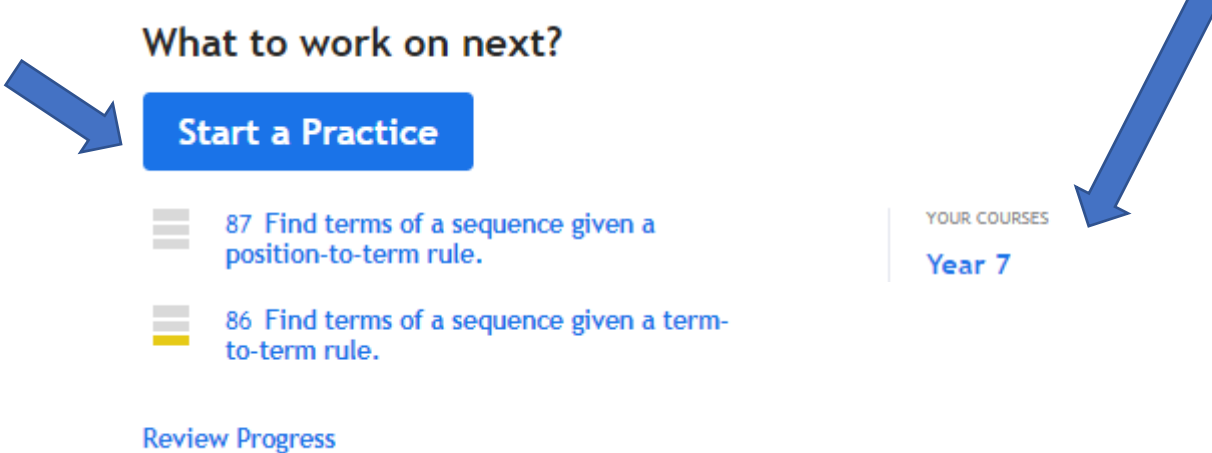

## **Problems Logging in?**

If you have problems logging in watch these videos which can help <https://www.loom.com/share/1c045d141d31460eb5f23b10aff8e87a> <https://www.loom.com/share/9c4cb9ca557949a493c27f8bf07ad513>